## SHREE H. N. SHUKLA GROUP OF COLLEGES

(AFFILIATED TO SAURASHTRA UNIVERSITY)

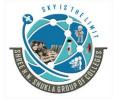

3 - Vaishalinagar Nr. Amrapali Railway Crossing, Raiya road, Rajkot – 360001 Ph. No- 2471645 2 – Vaishalinagar Nr. Amrapali Railway Crossing, Raiya Road, Rajkot - 360001 Ph.No-(0281)2440478,2472590

## J2EE Question Bank

- 1. Describe Two-Tier, Three-Tier and N-Tier Architecture.
- 2. Describe Following J2EE APIs

Servlet, JSP, JMS, JavaMail, JNDI

- 3. What do you mean by Web Container? Explain Tom-Cat as web container.
- 4. What is RMI? Explain RMI Architecture.
- 5. Explain Stubs and Skeleton in context to RMI.
- 6. Explain Types of JDBC Drivers.
- 7. What is Statement object in JDBC? Describe in detail
- 8. What is Prepared Statement and Callable? Explain briefly.
- 9. What do you mean by Meta Data? Describe ResultSet MetaData and DatabaseMetaData.
- 10. Briefly explain Servlet Life Cycle.
- 11. Describe following methods in context to HttpServlet Class.

doGet(), doPost(), service(), doDelete()

- 12. Briefly explain about Sevlet Exceptions.
- 13. Explain following methods in context to HttpServletRequest Interface. getAttribute(), getAttributeNames(), getParameter(), getParameterNames(), getSession(), getCookies()
- 14. Explain following methods in context to HttpServletResponse getWriter(), addCookie(), sendRedirect(), setContentType()
- 15. What do you mean by Session? Explain how to do Session Management in J2EE.
- 16. What do you mean by Cookies? Explain how cookies are handled in J2EE.
- 17. Explain the difference between Session and Cookies Management.
- 18. Describe following Session methods.

getId(), isNew(), setAttribute(), removeAttribute(), invalidate()

- 19. What is the use of RequestDispatcher Class? Explain forward() and include() method. OR How to transfer request from one servlet to another servlet in J2EE? Explain briefly.
- 20. What do you mean by ServletContext? Explain its methods.
- 21. Briefly explain JSP Life cycle.
- 22. Explain different Elements (Directive, Scripting, Expresson, Scriplet, Comment) in JSP.
- 23. What is the use of <jsp:include> and <jsp:forward> in JSP.
- 24. What is the use of <isp:param> and <isp:plugin> in JSP.
- 25. Explain different types of Comments in JSP
- 26. Briefly describe about scope of JSP Variables i.e. page, request, session, application.
- 27. What do you mean by Implicit Objects in JSP? Describe explicit objects of JSP.
- 28. Explain how Errors and Exceptions are handled in JSP.
- 29. What do you mean by EL? Explain in brief.
- 30. Explain Java Beans property and methods.
- 31. Explain Java Bean package.
- 32. Explain MVC Architecture.

Website: - www.hnshukla.com E-Mail:- hnshuklacollege@gmail.com

Page 1 of 2

## SHREE H. N. SHUKLA GROUP OF COLLEGES

(AFFILIATED TO SAURASHTRA UNIVERSITY)

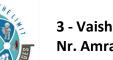

3 - Vaishalinagar Nr. Amrapali Railway Crossing, Raiya road, Rajkot – 360001 Ph. No- 2471645 2 – Vaishalinagar Nr. Amrapali Railway Crossing, Raiya Road, Rajkot - 360001 Ph.No-(0281)2440478,2472590

33. Explain Benefits of EJB.

34. Explain types of EJB.

Website: - www.hnshukla.com E-Mail:- <a href="mailto:hnshuklacollege@gmail.com">hnshuklacollege@gmail.com</a>

Page 2 of 2